## **UGM Implements the Use of Electronic Signatures**

Thursday, 13 August 2020 WIB, By: Natasa Adelayanti

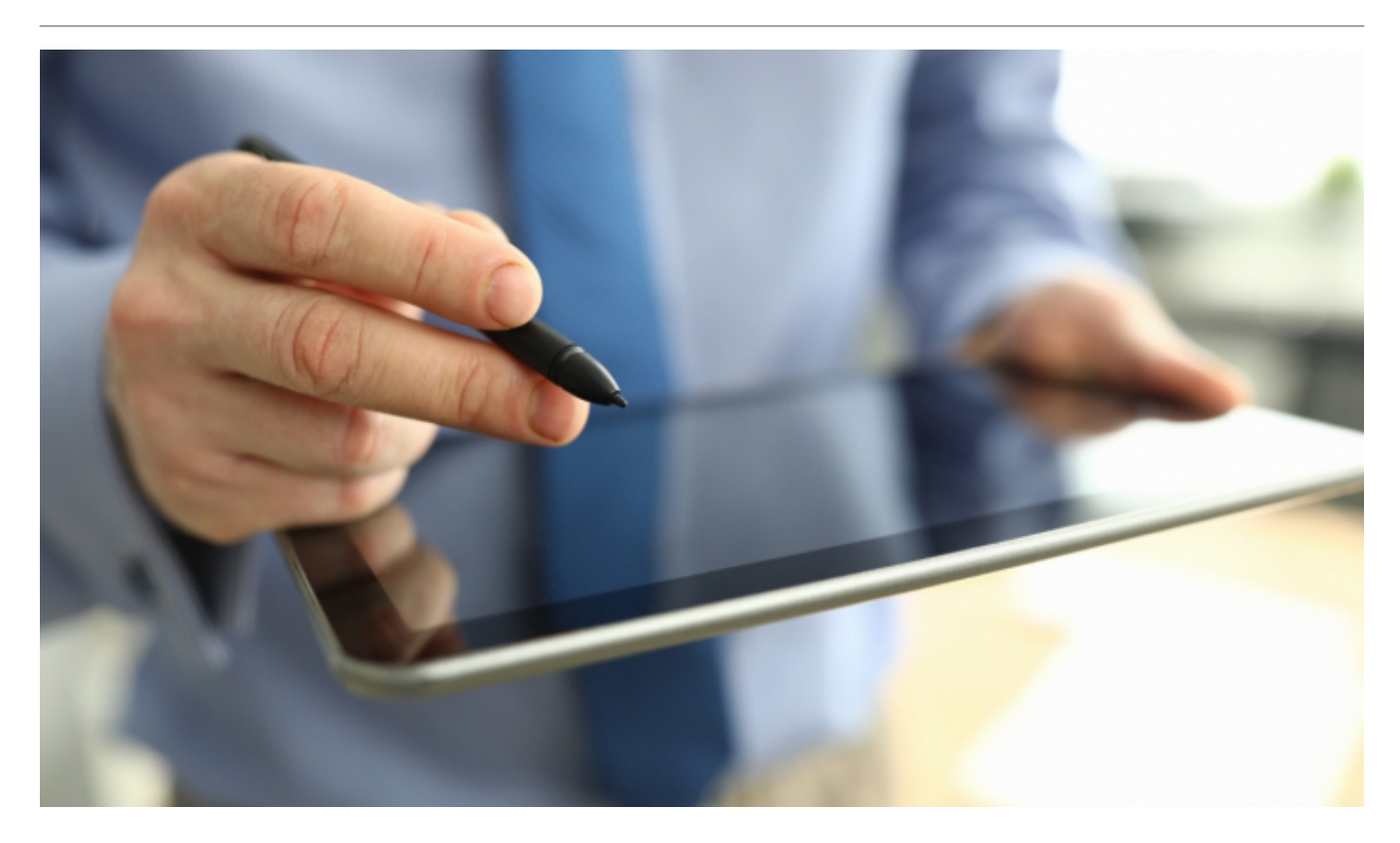

Universitas Gadjah Mada established the utilization of electronic signatures (UES). This establishment aims to improve efficiency, effectiveness, and accountability in the implementation of business processes.

"So we can prevent our forgery and document changes using this electronic signature, so it's much safer. Maybe it just needs a little adaptation in the first use," said Triyogatama Wahyu Widodo, M.Kom., as Secretary of the UGM Directorate of Information Systems and Resources (DSSDI) on Thursday (13/8).

He explained that this electronic signature has an advantage in the aspect of security because it uses asymmetric cryptography. This encryption technique uses a pair of different or asymmetric keys to encrypt and decrypt.

Electronic signatures at UGM established in collaboration with the National Cyber and Crypto Agency (BSrE BSSN) Electronic Certification Center on June 2, 2020. Apart from UGM, many agencies have widely used this electronic signature.

"At present, many are using UES, especially government agencies and educational institutions," said Yoga.

He added UGM has already had an integrated information system SIMASTER, which utilized in various aspects, including finance, academics, employment, correspondence, and others. The application of electronic signatures at UGM will also be gradually implemented at SIMASTER.

For the first stage, electronic signatures applied to the Periodic Salary Increase (KGB) document, Certificate Companion Certificate (SKPI), Value Transcript documents, and accountability documents in the Goods / Services Procurement process (PBJ).

Meanwhile, the implementation of electronic signatures in the next stage will be applied to official documents issued by UGM, such as diploma documents, correspondence documents, financial accountability documents, Letter of Acceptance (LoA) documents, certificate/award documents for activities, and so on.

"The users for the initial stage are officials at the head office and faculties. Furthermore, later teaching staff or lecturers can also use this electronic signature system," said Yoga.

Head of the Sub-directorate for Information Systems and Data Analysis, Hendranti Wisnu Saputro, S.T., M.Sc., added that to be able to use this electronic signature, an account must be registered in the BSrE database and have created a passphrase or password.

"Every time you sign the document, it always requires your passphrase," he explained.

Author: Gloria Photo: Freepik.com Translator: Natasa A

## **Related News**

- [Aino Process 102 M e-Money Transaction for Mass Transport Services](http://ugm.ac.id/www.ugm.ac.id//en/news/19908-ugm-chancellor-launches-the-utilization-of-electronic-signature)
- [Electronic Transaction Tax in Indonesia: Brief Introduction, Challenges, and What's New](http://ugm.ac.id/www.ugm.ac.id//en/news/20725-electronic-certificate-to-ease-land-registration-in-indonesia)
- [UGM Chancellor Launches the Utilization of Electronic Signature](http://ugm.ac.id/www.ugm.ac.id//en/news/16705-bike-rental-system-in-bandung)
- [Electronic Certificate to Ease Land Registration in Indonesia](http://ugm.ac.id/www.ugm.ac.id//en/news/12792-aino-process-102-m-e-money-transaction-for-mass-transport-services)
- [Bike Rental System in Bandung](http://ugm.ac.id/www.ugm.ac.id//en/news/21059-electronic-transaction-tax-in-indonesia-brief-introduction-challenges-and-what-s-new)